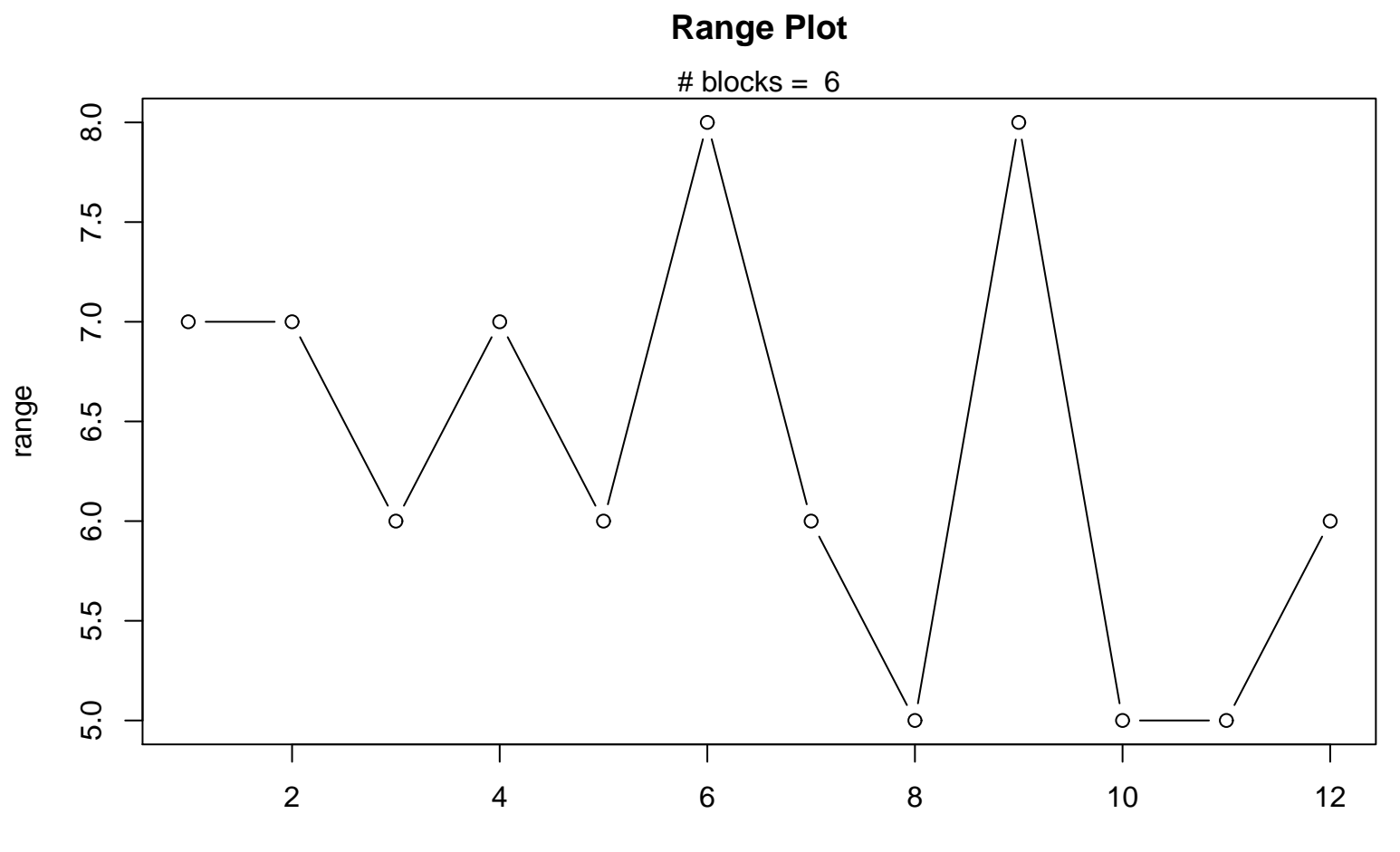

## Periodic Index